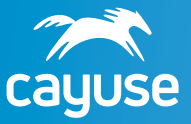

## **Fund Manager vs ERP**

## Can ERP alone meet the needs of research administrators?

ERP (Enterprise Resource Planning software such as PeopleSoft or WorkDay) is essential for any organization, but cannot cover the needs of research administrators alone. Built by industry experts with PIs and research administrators in mind, Cayuse Fund Manager was specifically designed for granular accounting for grants management, providing the post-award financial management infrastructure traditional accounting ERPs lack.

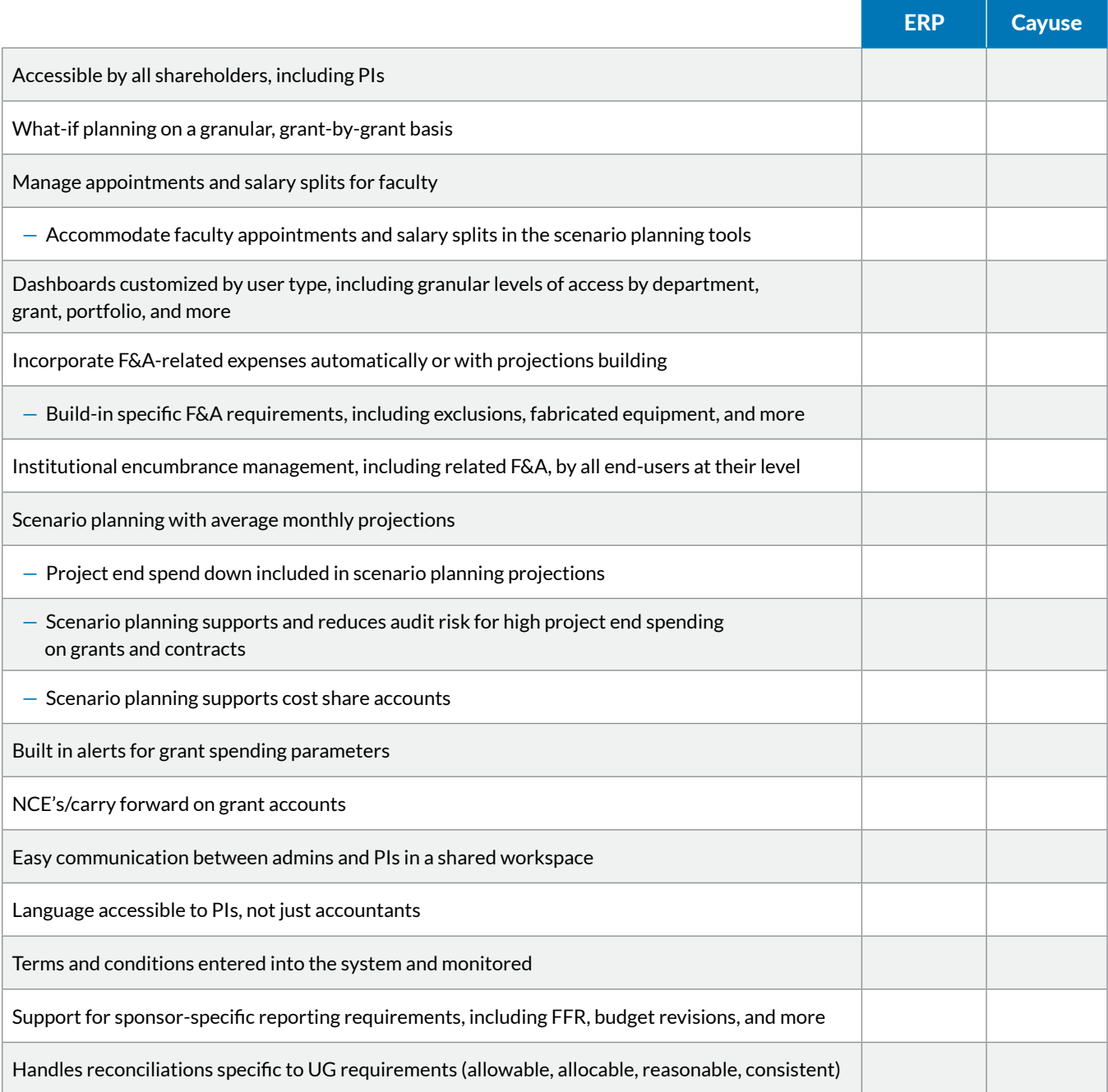